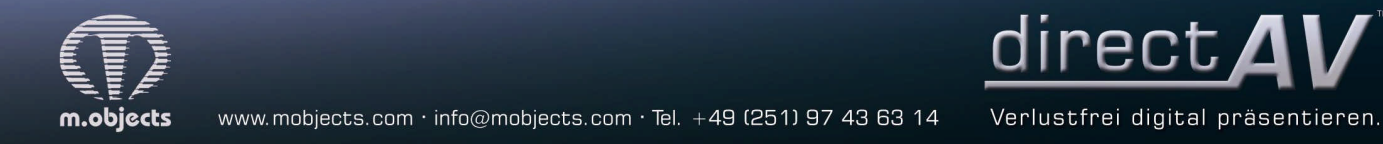

## **m.objects Pressemitteilung vom 13.11.2018**

## **m.objects erscheint in der neuen Version 8.1**

Im November veröffentlicht m.objects die Version 8.1 seiner Multivisions-Software: Neue Sound-Effekte erweitern mit dem Update die kreativen Einsatzmöglichkeiten der in der Vorgängerversion komplett neu aufgestellten Audio-Engine des Programms. Animationen von Reiserouten lassen sich mit neuen QuickBlending-Effekten einfach und schnell erstellen und dabei in allen entscheidenden Parametern individuell bearbeiten. Weitere neue Funktionen schließlich erleichtern die Handhabung und sorgen für einen schnellen Überblick über die wichtigsten Einstellungen von Objekten auf der Timeline.

Viele Produzenten von Audiovisions-Shows kennen das Problem: Musikstücke, gesprochene Texte und O-Töne werden mitunter als sehr unterschiedlich laut wahrgenommen. Für eine gelungene Präsentation ist daher in vielen Fällen eine Angleichung der einzelnen Tonsamples nötig – eine Arbeit, die in der Regel mit einem hohen Aufwand verbunden ist. m.objects bietet mit dem neuen Dynamik-Prozessor in Version 8.1 eine effiziente Lösung für dieses Problem. Das neue Werkzeug bewirkt, dass größere Abweichungen zwischen leisen und lauten Passagen in der Wiedergabe des Tons verringert werden, ohne dabei jedoch kurzfristige Entwicklungen der Dynamik einzuebnen. Die Charakteristik gerade von besonders anspruchsvoller Musik bleibt also erhalten, jedoch werden unterschiedlich laut eingesprochene Texte oder in der Dynamik stark differierende Musikstücke aus unterschiedlichen Quellen wirkungsvoll aufeinander abgestimmt. Der Dynamik-Prozessor lässt sich dabei sowohl global, das heißt übergreifend über alle Tonsamples einer Produktion anwenden, als auch individuell auf einzelne Tonstücke. Auf diese Weise ist eine genaue Anpassung der unterschiedlichsten Samples möglich.

Weitere Toneffekte ergänzen den neuen Dynamik-Prozessor. Mit dem Stereo-Mix lässt sich die Kanal-Zuordnung im Stereopanorama spezifisch anpassen. Ein Equalizer gibt den Anwendern die Möglichkeit, in einem Diagramm mithilfe von Anfassern die Höhen, Mitten und Bässe der Tonsamples differenziert anzupassen. Bei Bedarf ist es auch möglich, weitere Anfasser hinzuzufügen, um exakte Veränderungen vorzunehmen. Darüber hinaus steht ein neuer Halleffekt zur Verfügung, dessen Intensität und Dauer ebenfalls differenziert einstellbar ist. Alle Veränderungen in den Toneffekten lassen sich abspeichern und später auch auf weitere Samples anwenden.

Eine weitere Neuerung der m.objects-Version 8.1 ist ebenfalls sehr nahe an der Produktionspraxis ausgerichtet: Die Animation von Reiserouten ist ein Stilmittel, das in Audiovisionen sehr gerne eingesetzt wird, um dem Publikum einen Eindruck vom Verlauf einer Reise zu vermitteln. Auch hier bietet m.objects nun mit den QuickBlending-Effekten *Füllung* und *Flutwelle* neue Werkzeuge für eine schnelle und effektive Umsetzung an. Die neuen Effekte zeichnen freigestellte Linien exakt nach, ganz gleich, wie differenziert der Verlauf auch sein mag. Mit einem einzigen Mausklick legt der Anwender den Startpunkt der Animation fest, für den Rest sorgt das Programm. Auch hierbei ist es natürlich möglich, die entscheidenden Parameter individuell einzustellen. Die Geschwindigkeit lässt sich einfach über die Länge der Auf- oder Abblendung des Bildes mit dem Routenverlauf regeln, mit einem *Weichzeichner* lässt sich Sie Einfluss auf die Darstellung der vorderen Kante der animierten Linie nehmen. Die Option *Füllung* sorgt dafür, dass die Linie vom Startpunkt bis zum Ende vollständig nachgezeichnet wird, während die Option *Flutwelle* jeweils nur einen Teilabschnitt der Linie dargestellt, der vom Startpunkt zum Endpunkt durchläuft.

Die beiden neuen QuickBlending-Werkzeuge sind natürlich nicht nur für die Animation von Reiserouten einsetzbar. Jede beliebige freigestellte Form kann damit nachgezeichnet werden, sodass sich daraus eine Fülle von kreativen Gestaltungsmöglichkeiten ergibt.

Neben den neuen Sound- und QuickBlending-Werkzeugen bietet m.objects v8.1 auch noch neue Hilfsmittel für die Arbeit auf der Timeline an. So können Anwender nun einzelne Spuren, ganz gleich ob Bild- oder Tonspur oder Spuren weiterer Komponenten mit frei wählbaren Namen versehen. Damit lässt sich für bessere Übersicht sorgen, wenn man zum Beispiel eine Bildspur speziell für Masken verwenden möchte und diese entsprechend benennt. Darüber hinaus ist es mit der neuen m.objects-Version auch möglich, sich die wichtigsten Parameter einzelner Objekte auf der Timeline anzeigen zu lassen, ohne dabei das jeweilige Eigenschaftenfenster öffnen zu müssen. Dafür bewegt man einfach den Mauszeiger bei gedrückter Shift-Taste über das entsprechende Objekt, worauf neben dem Zeiger die entscheidenden Werte eingeblendet werden. Für ein Zoomobjekt sind das zum Beispiel der Zoomfaktor und die Lage des Zoomzentrums.

Die neue m.objects-Version wird im November verfügbar sein. Weitere Informationen dazu unter www. mobjects.com.

## **Pressekontakt:**

m.objects Präsentationstechnik e.K. Stefan Schuster, Öffentlichkeitsarbeit Dahlweg 112 48153 Münster Fon: +49 (251) 97 43 63 14 Fax: +49 (251) 97 43 63 11 E-Mail: info@mobjects.com